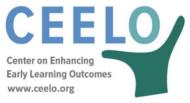

## Using the CPQ&R to Estimate Available Funding

In addition to estimating the cost to expand the quality and/or size of early learning programs, you may seek to better understand the gap between estimated costs and available funds. The Available Funding section of the CPQ&R allows users to map out different funding sources based on characteristics of the funding requirements. The most common of these include the following:

- <u>Level of government</u>. Funding can come from federal, state, and local organizations, in addition to parent private-pay tuition and/or copayments.
- Type of funding. Funding can be distributed as lump sums, determined by a formula based on some volume driver, or employ some combination of these two methods. Funding can also come in the form of matching funds, linked to another source of funding by a designated proportion.
- <u>Timing</u>. Funding may be of fixed term and may not encompass all implementation years within a slot plan.

 Pass-through rate. Funding may or may not place limits on how much funding must be passed-through to providers, versus what is allowed for state-level infrastructure and support activities.

 <u>Restrictions and limitations</u>. Funding may be available only to qualifying children, and sometimes not all children who qualify actually receive funding, due to budget constraints.
Finally, funding may be limited to certain delivery models, as well as to certain cost categories.

The CPQ&R offers a compact and unique organization of these characteristics, in addition to allowing you to insert additional rows as needed, and is thus able to accommodate a wide variety of funding situations. Your funding information is then seamlessly integrated with the assumptions driving CPQ&R cost estimates and the early learning program volumes.

The CPQ&R is pre-loaded with demographic information in Worksheet C and default unit cost estimates in Worksheet B so users can immediately begin using the calculator. Users can change these default input assumptions as they see fit to better represent the cost data they have available. In cases where the user does not (yet) possess such data, the defaults in the calculator will support the CPQ calculations.